Lotus Notes Traveler Android User Guide
>>CLICK HERE<<<</p>

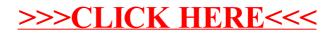